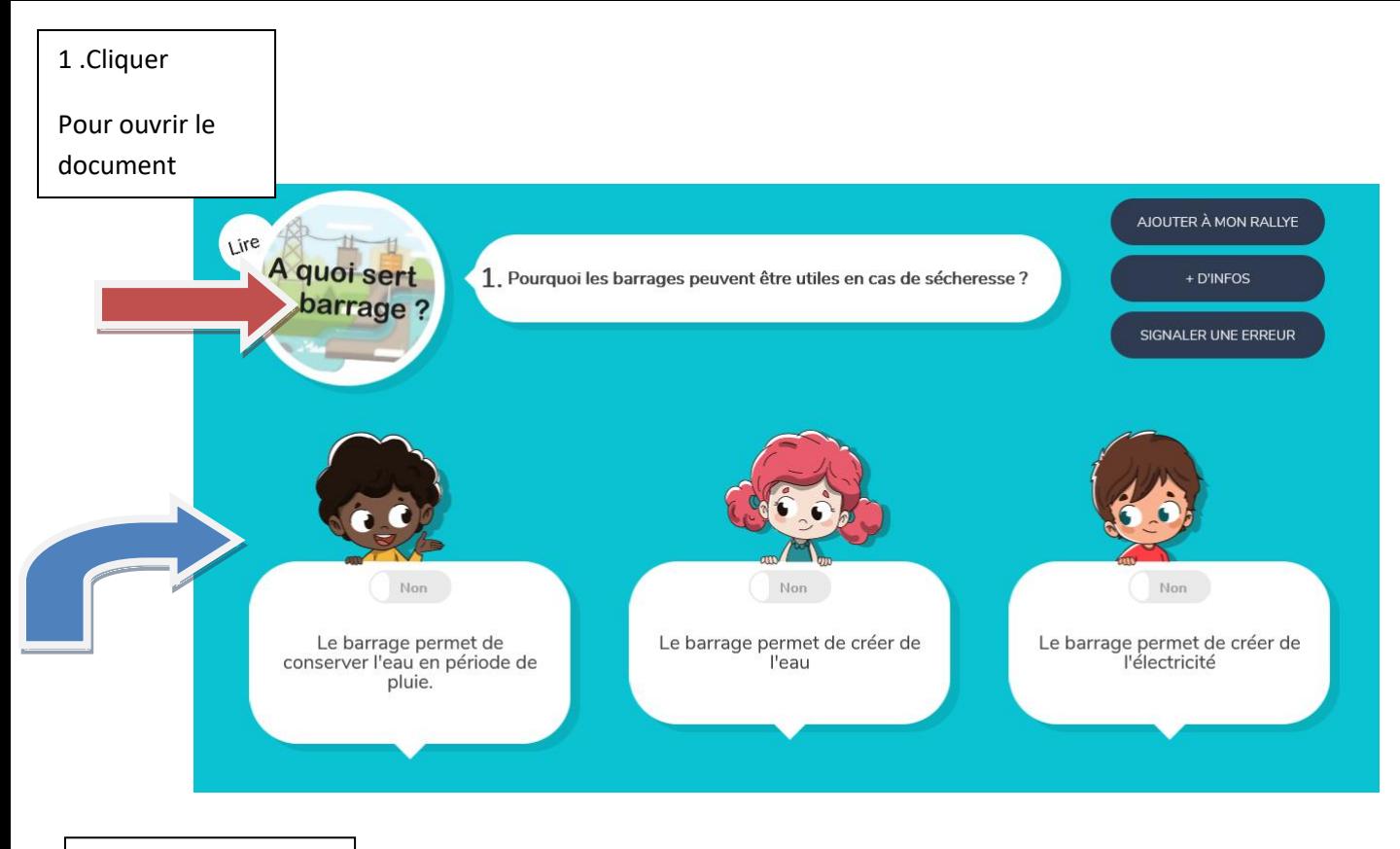

2. Puis cliquer sur la bonne réponse